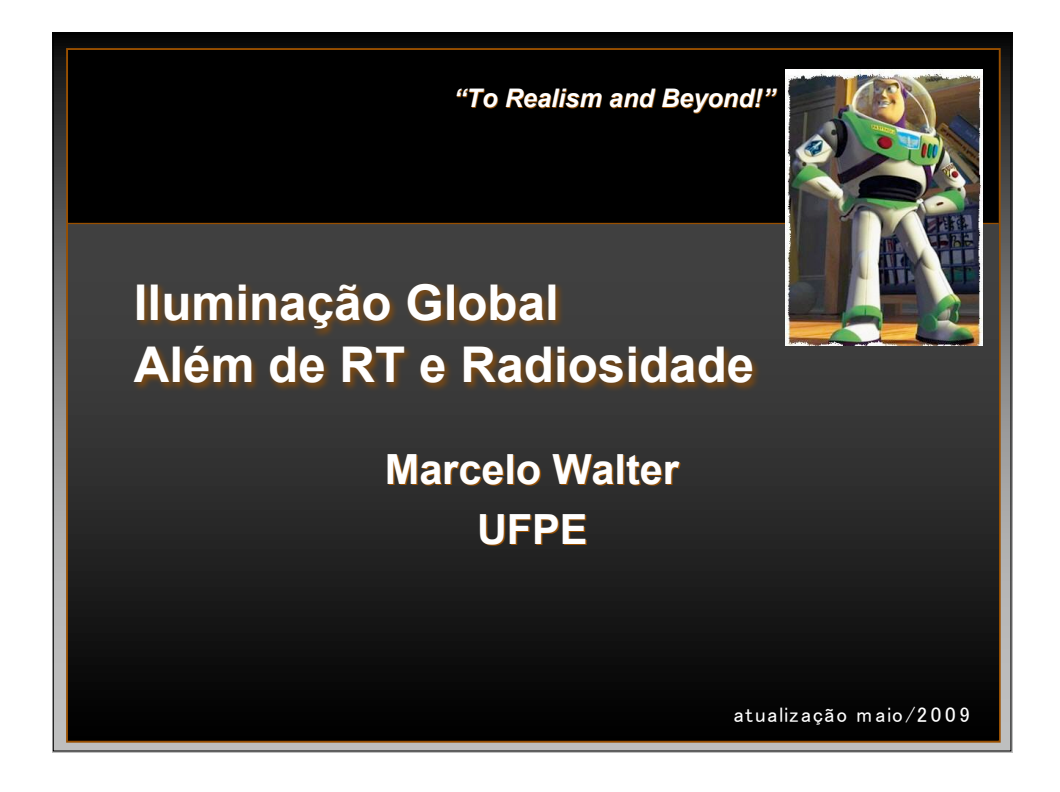

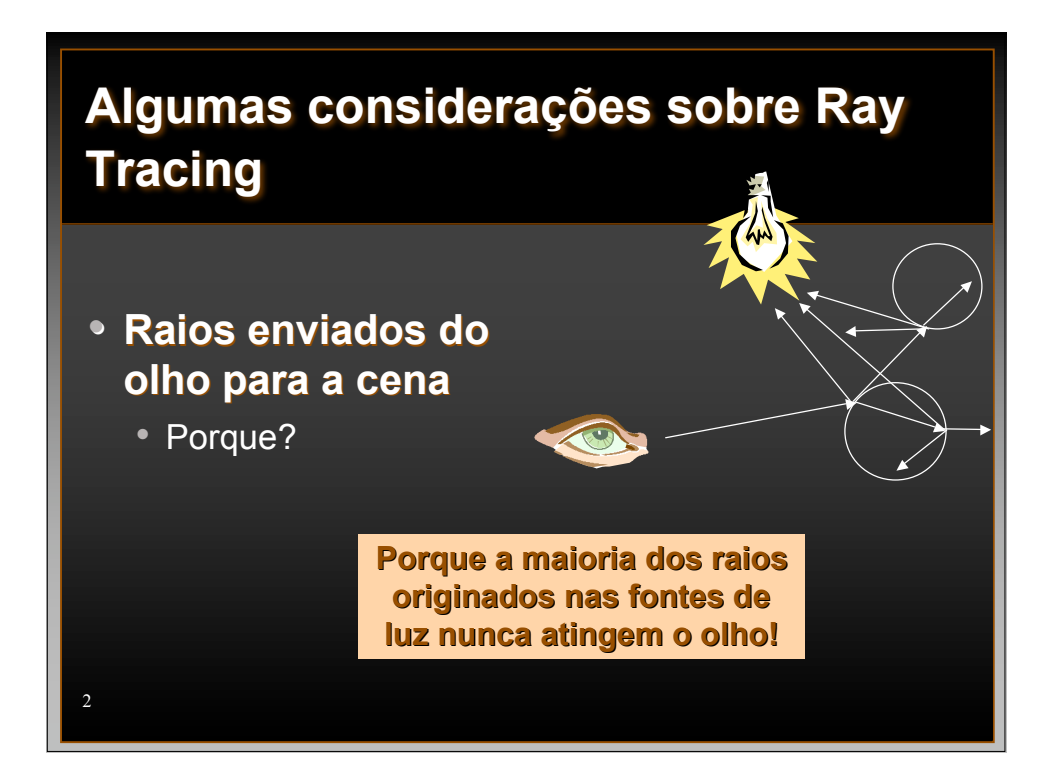

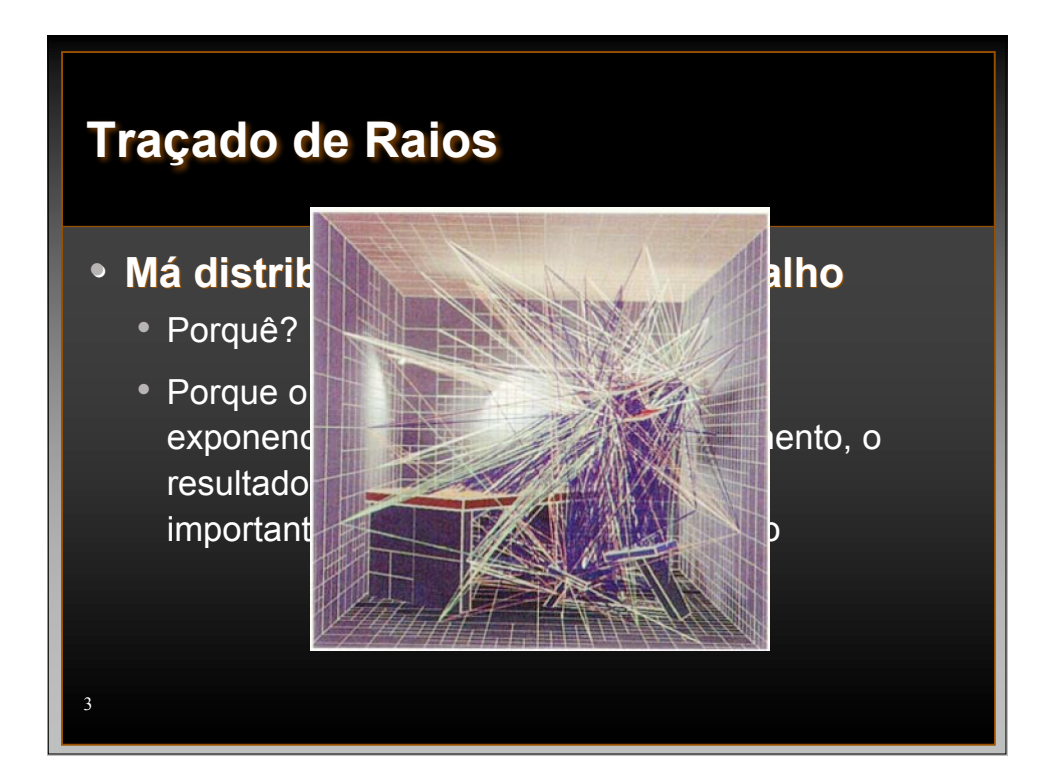

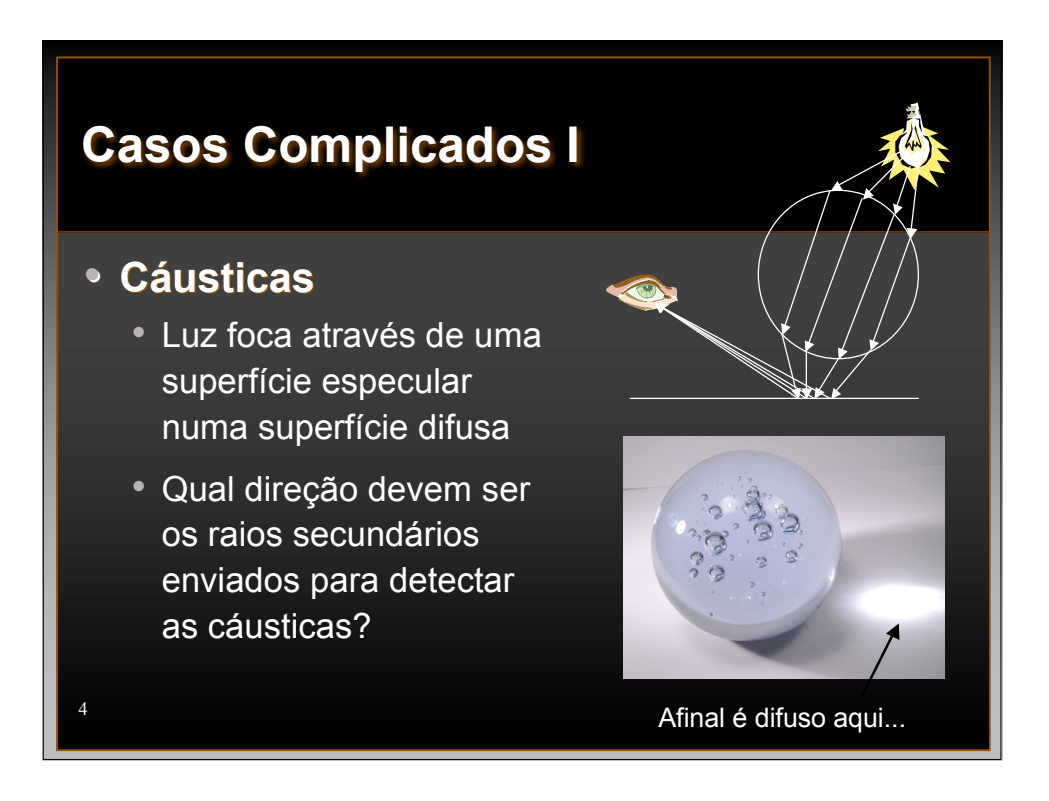

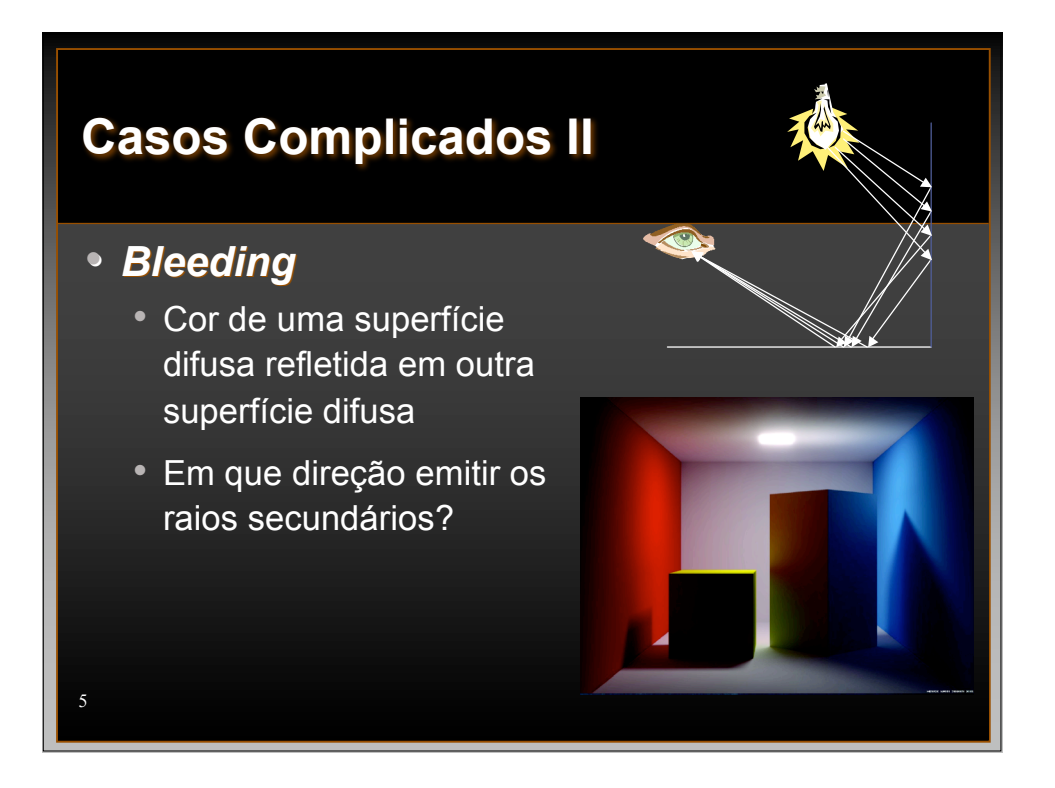

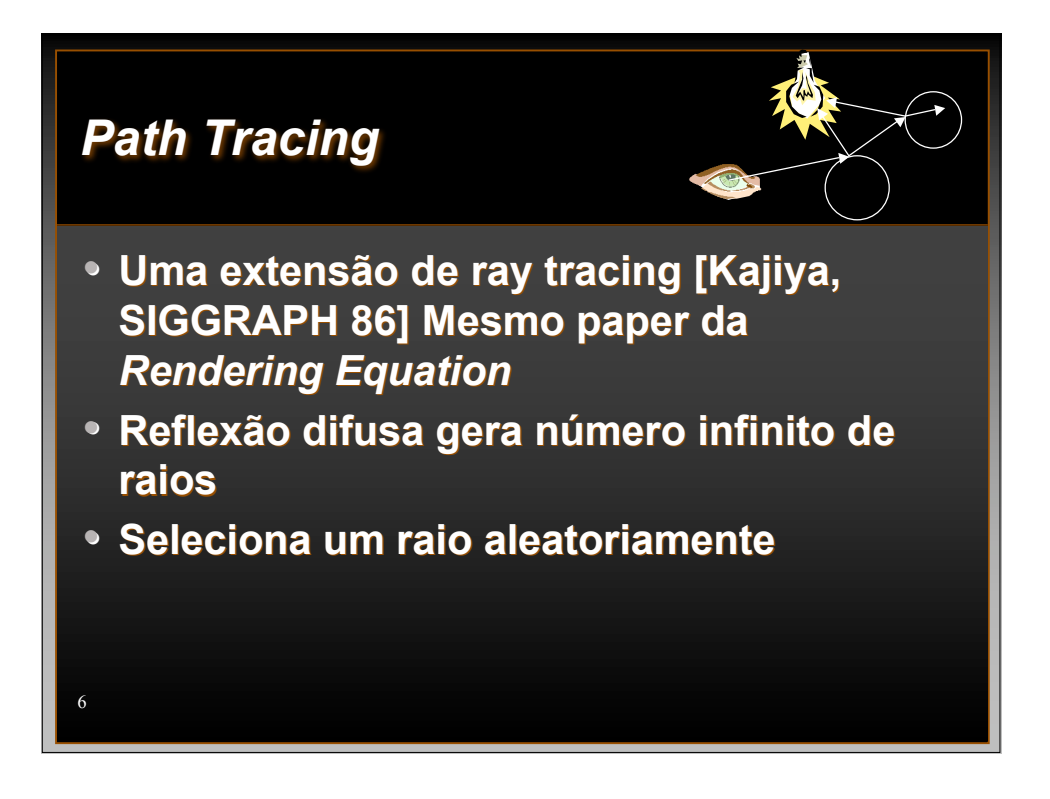

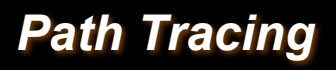

7

- **A distribuição de luz é amostrada através do envio de raios aleatórios ao longo de todos os caminhos de iluminação possíveis**
- **Uma abordagem Monte Carlo para o problema de iluminação global**
- **A média de várias amostras provê uma estimativa da luz total que chega no pixel**

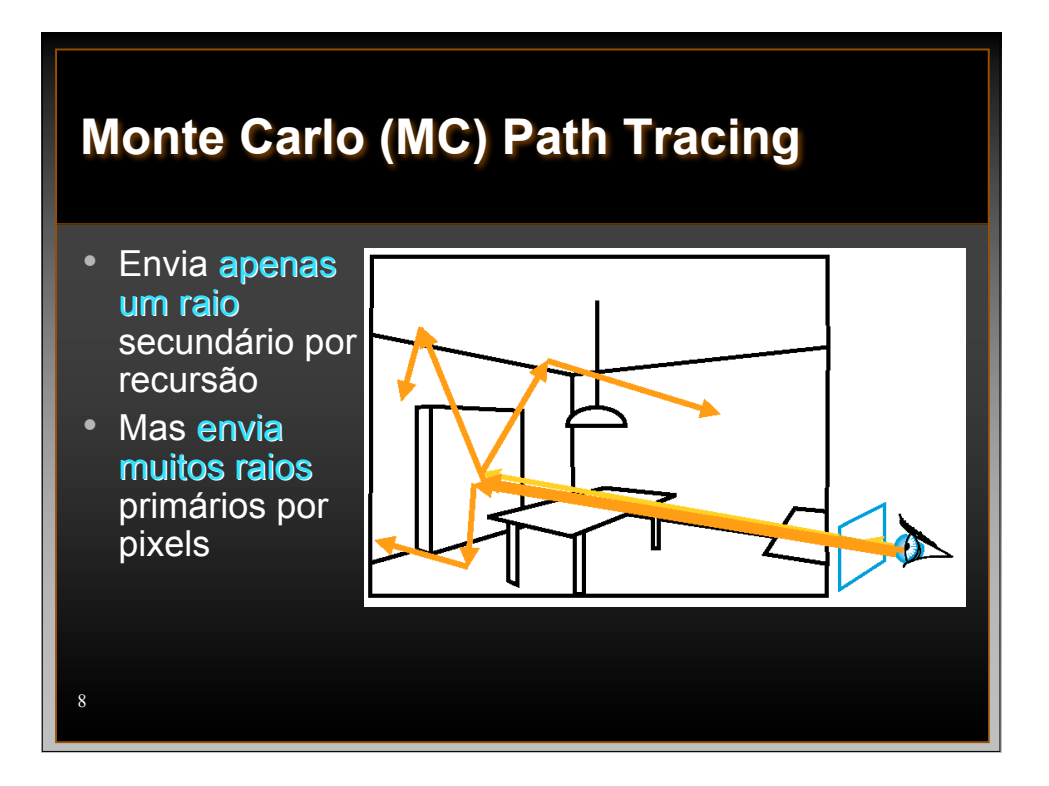

## **Principal problema da Integração MC**

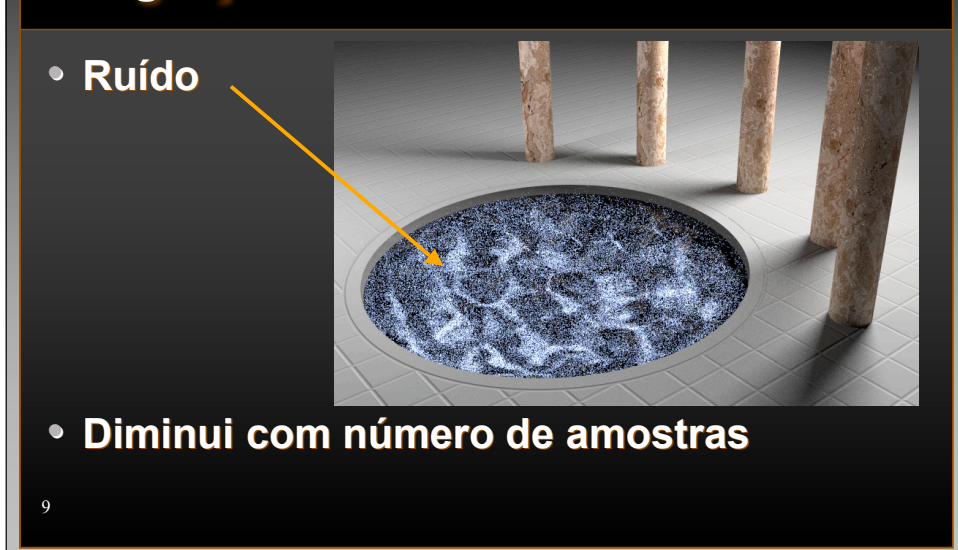

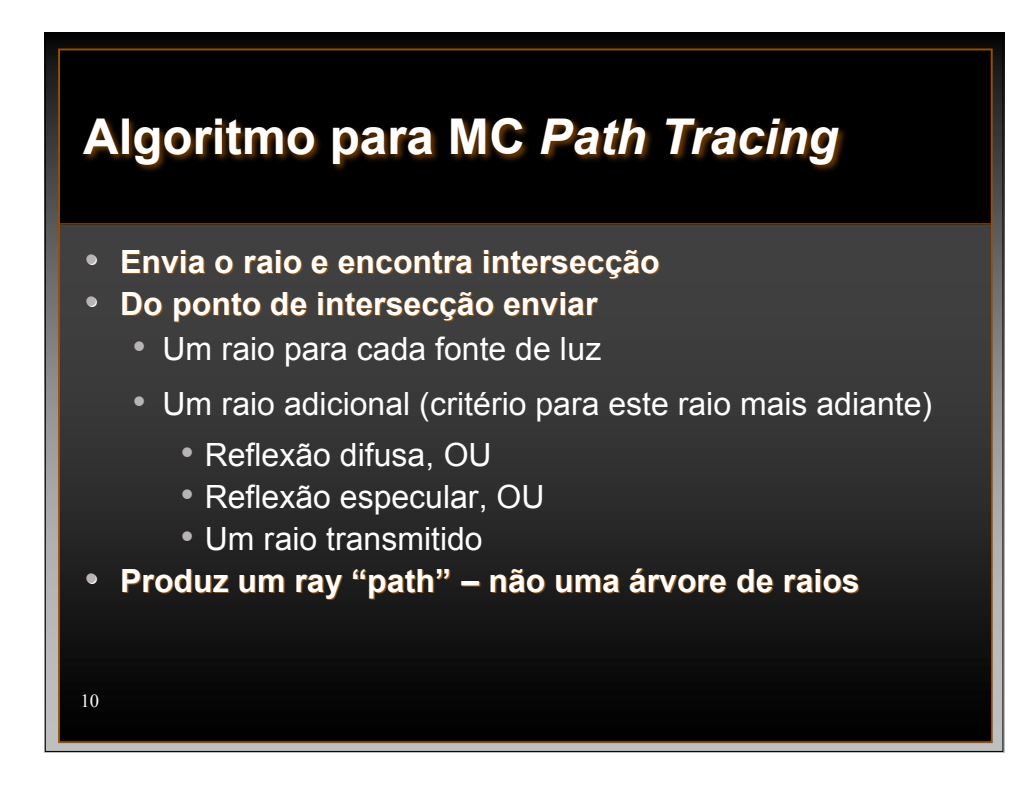

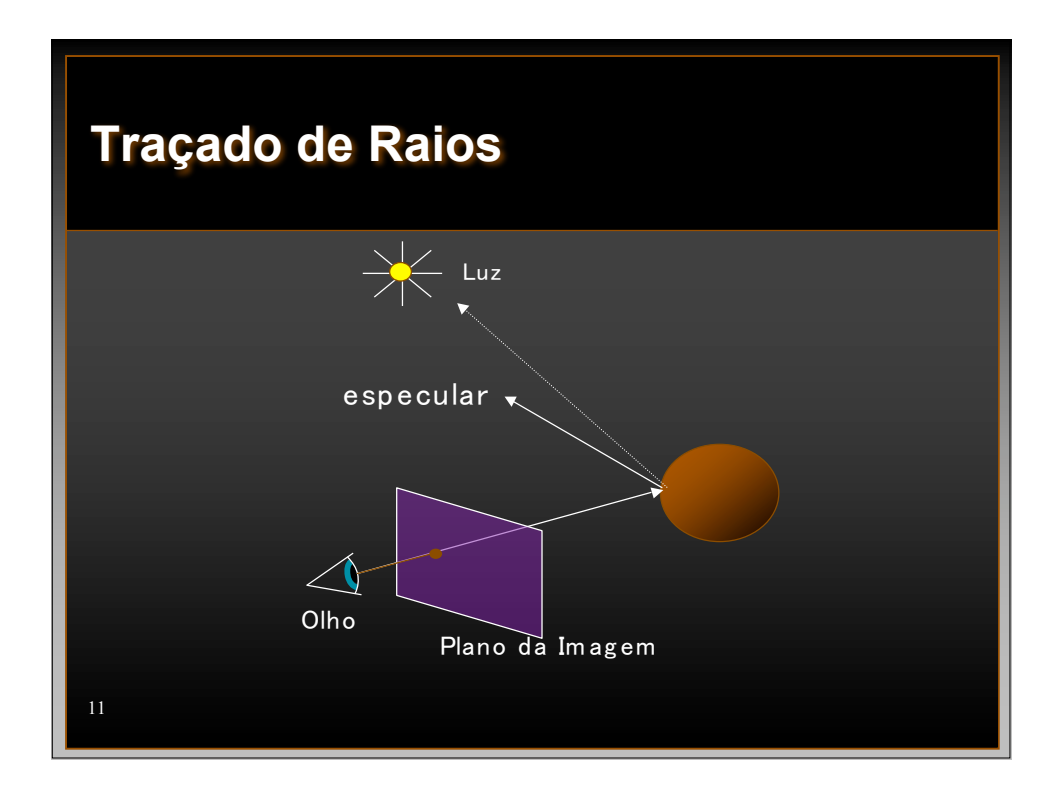

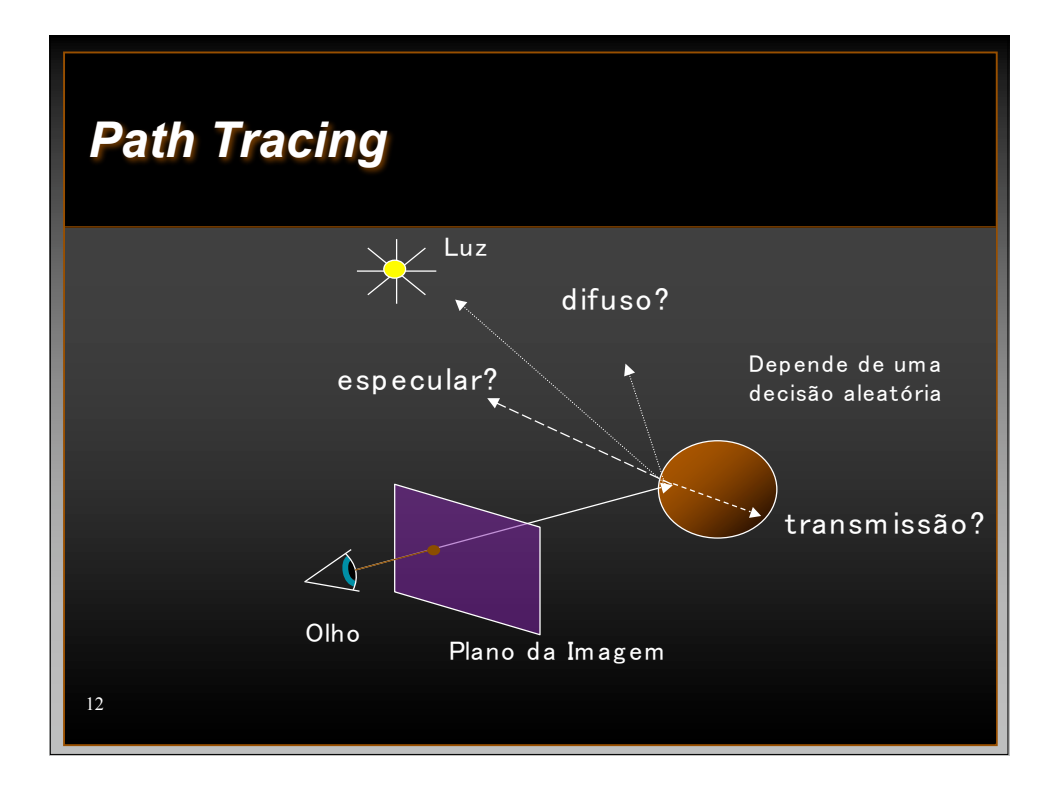

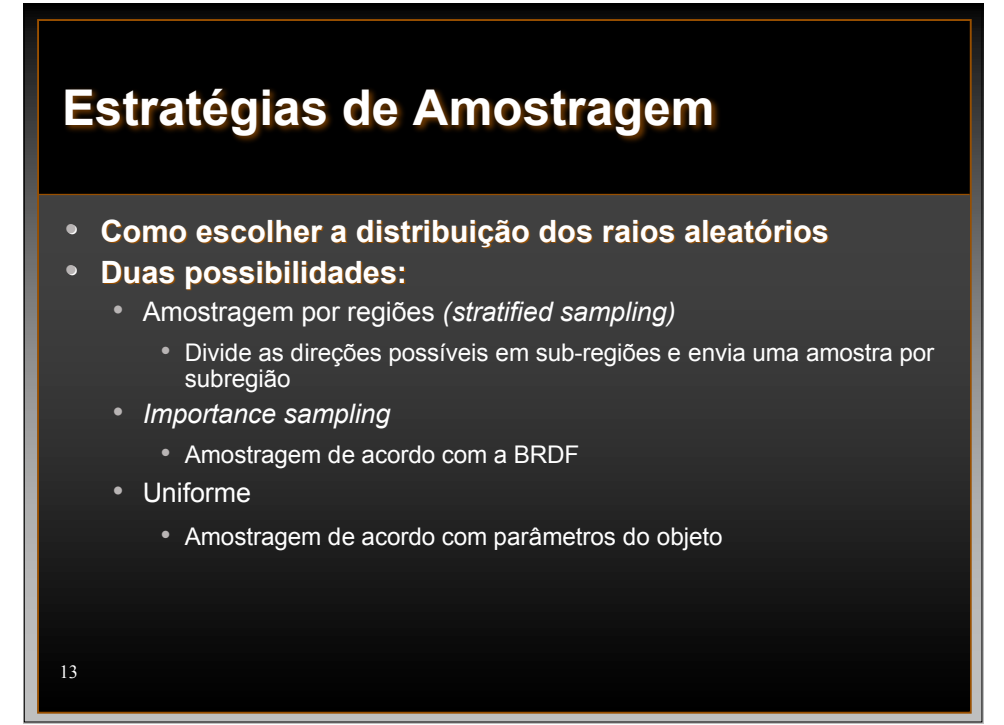

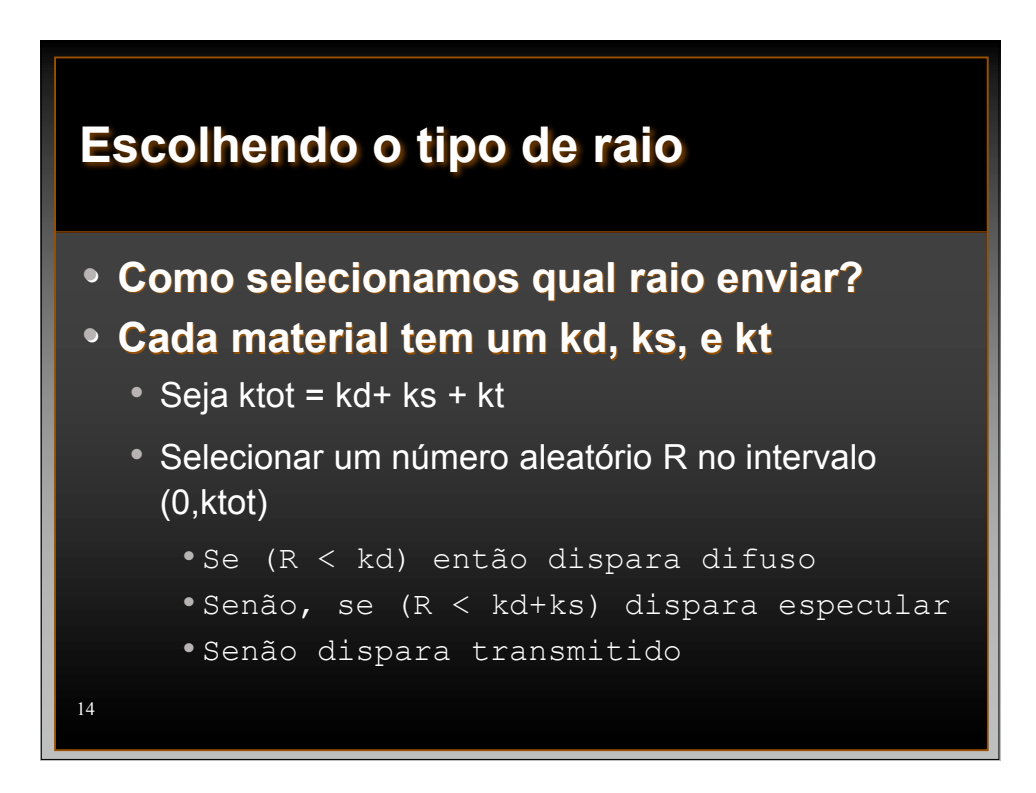

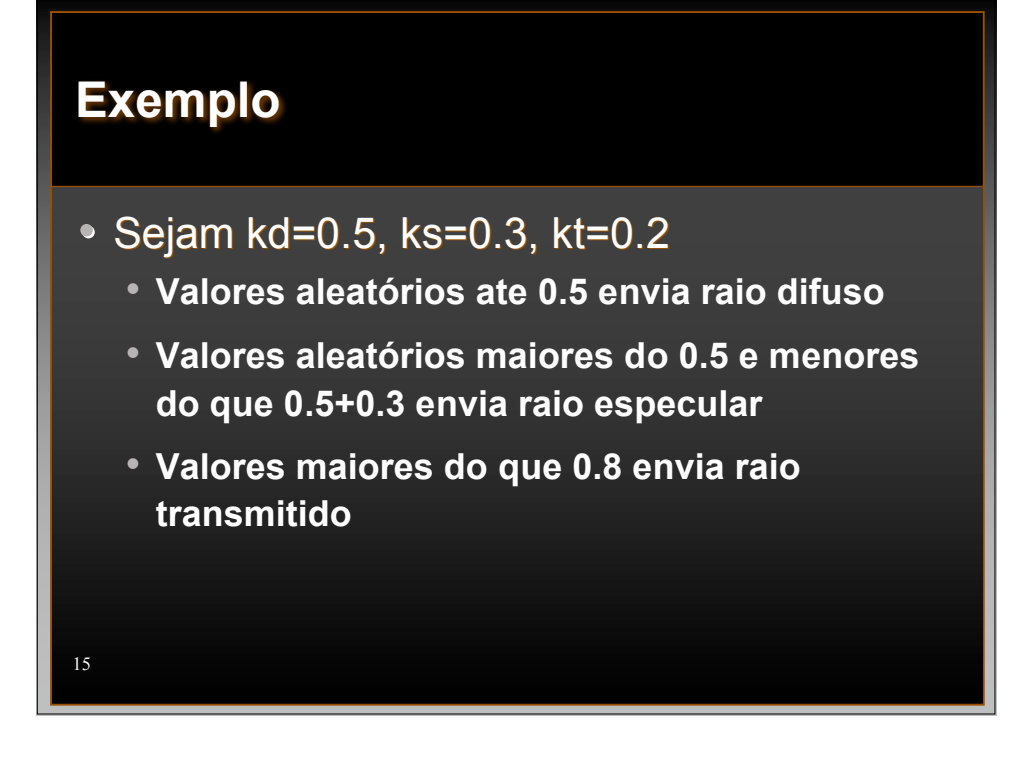

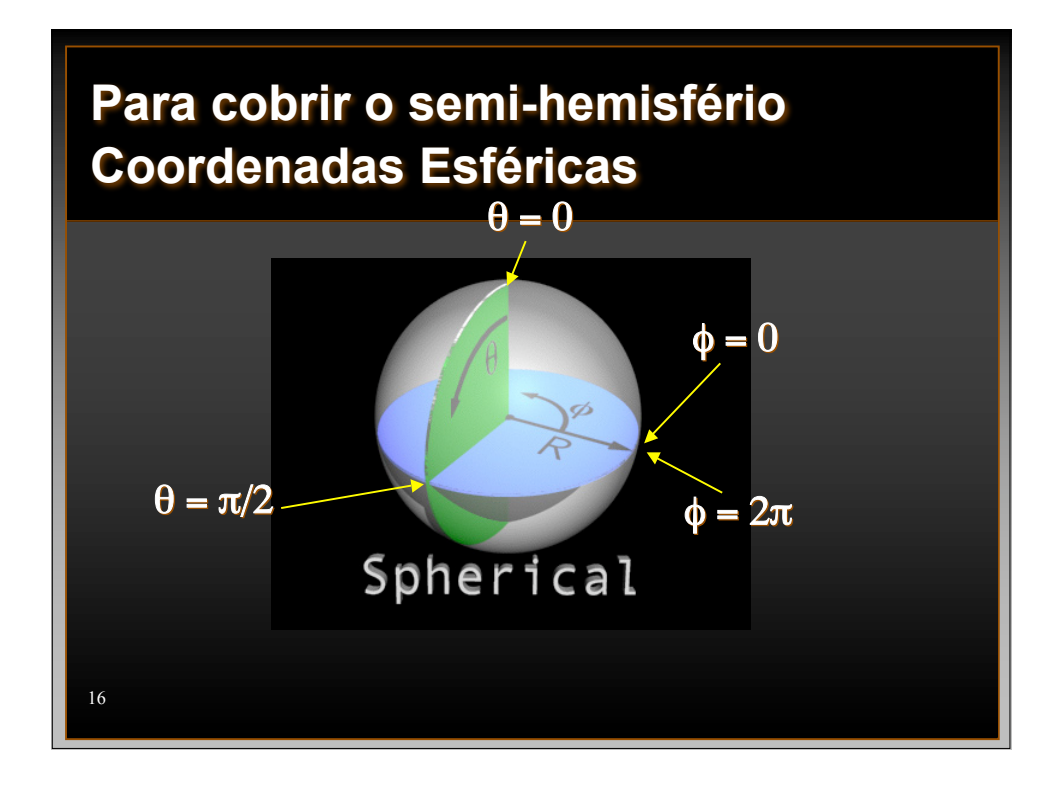

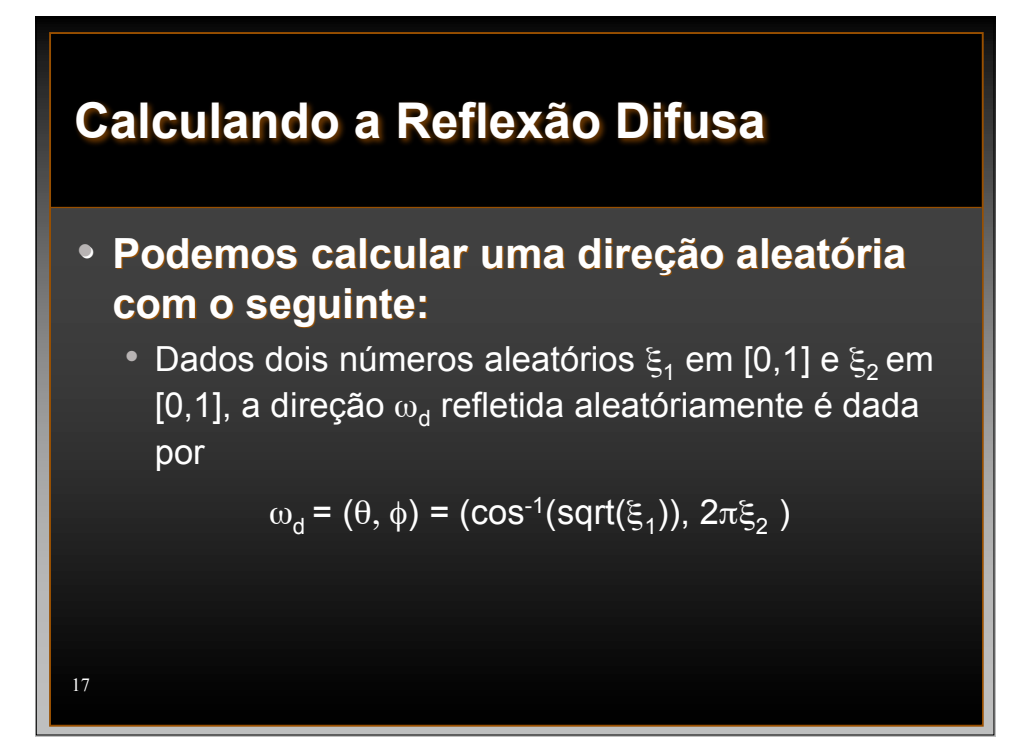

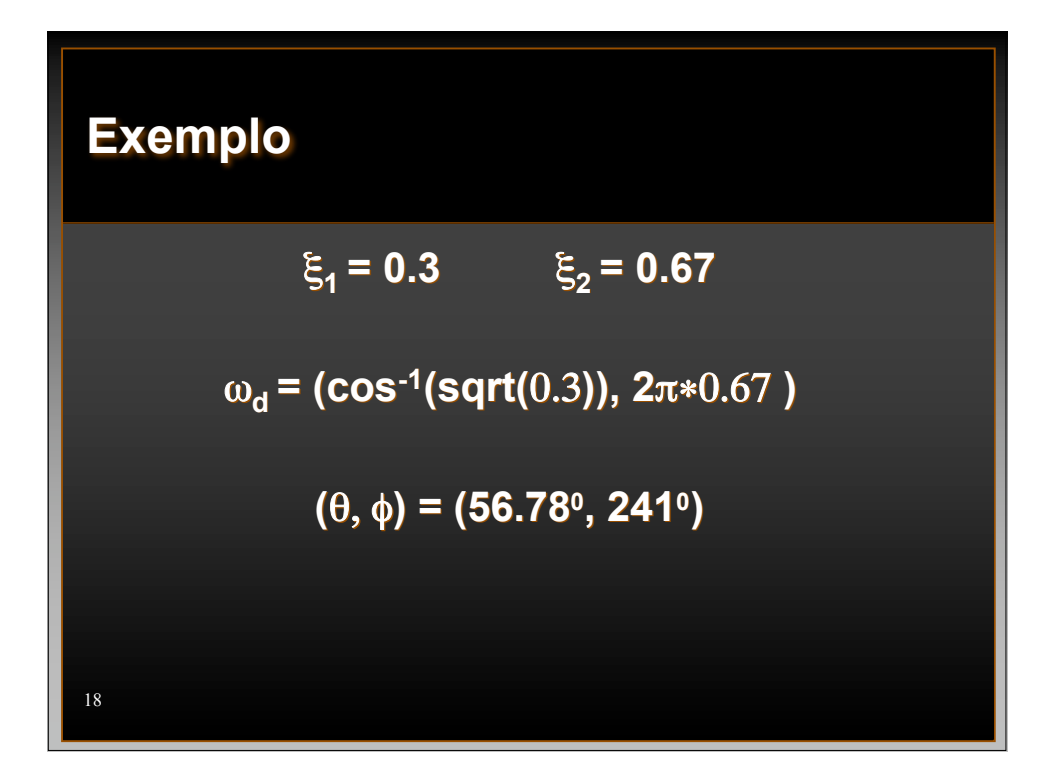

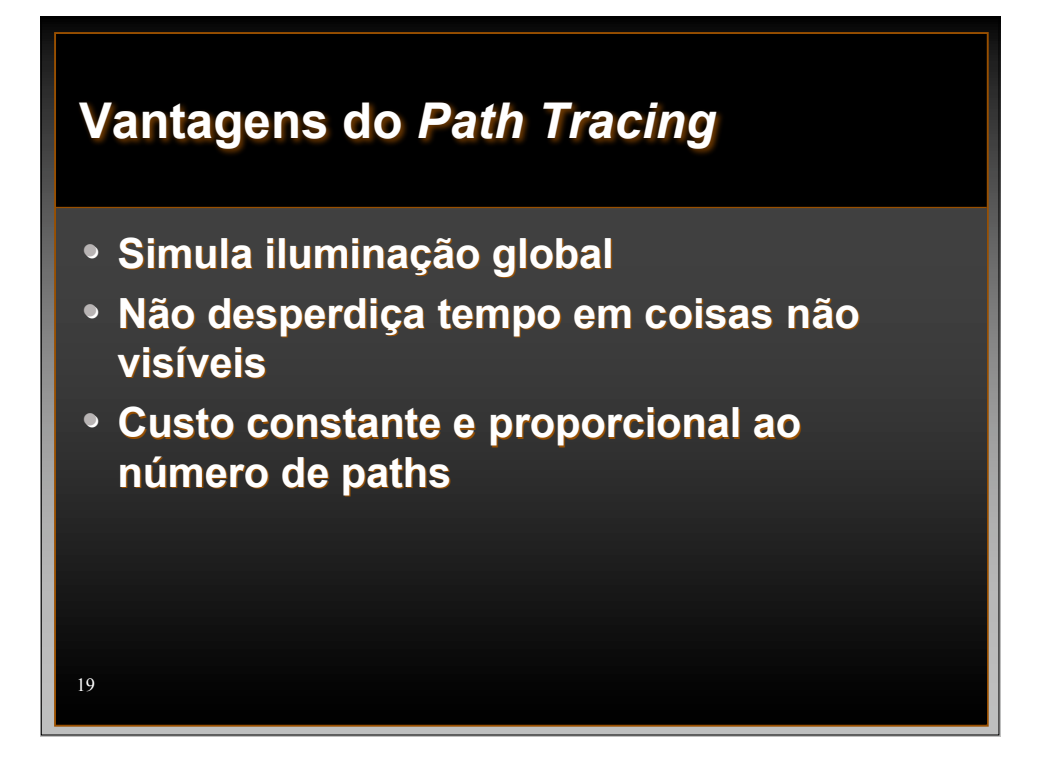

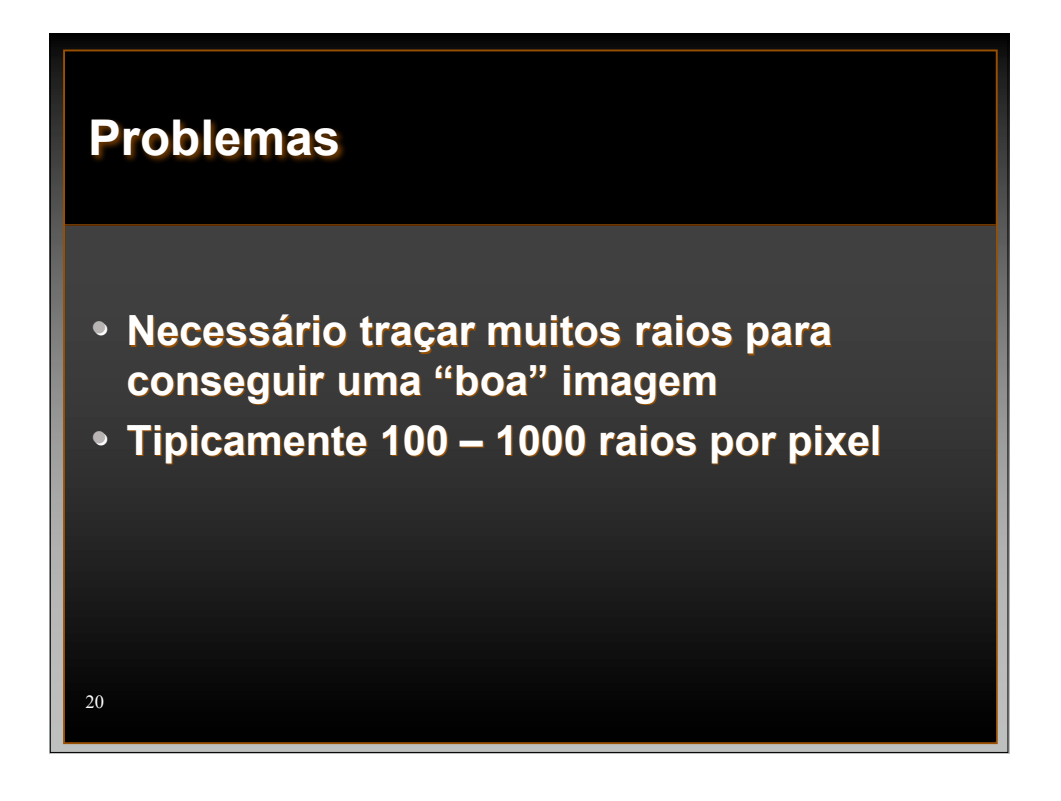

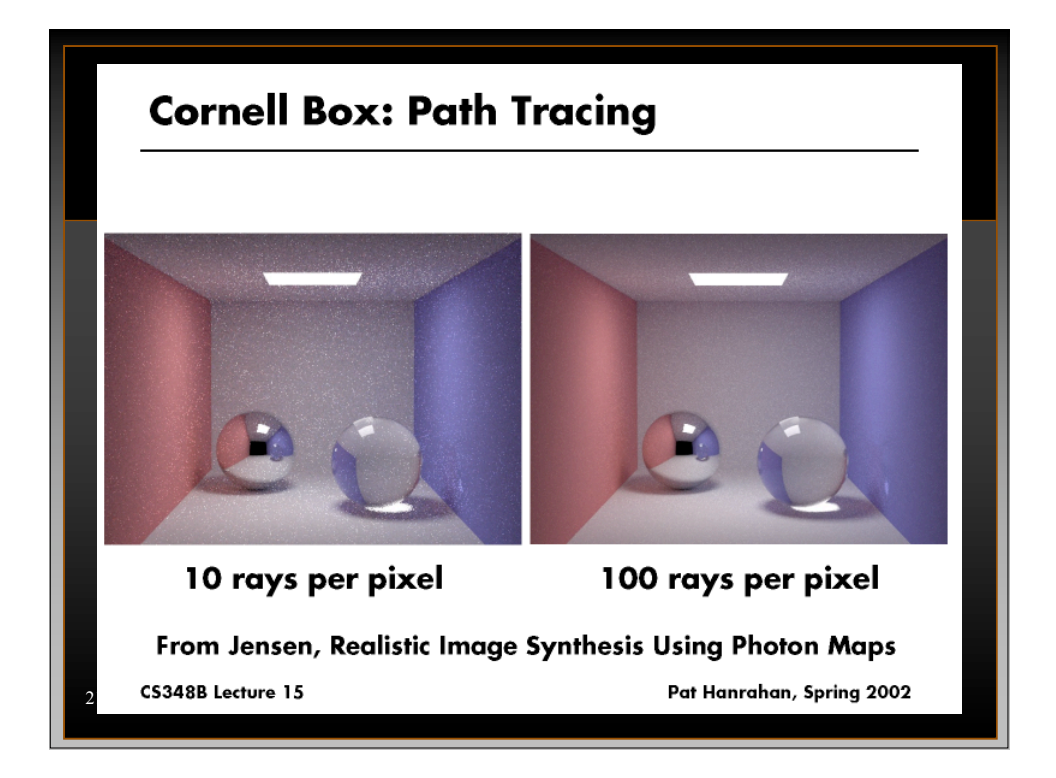

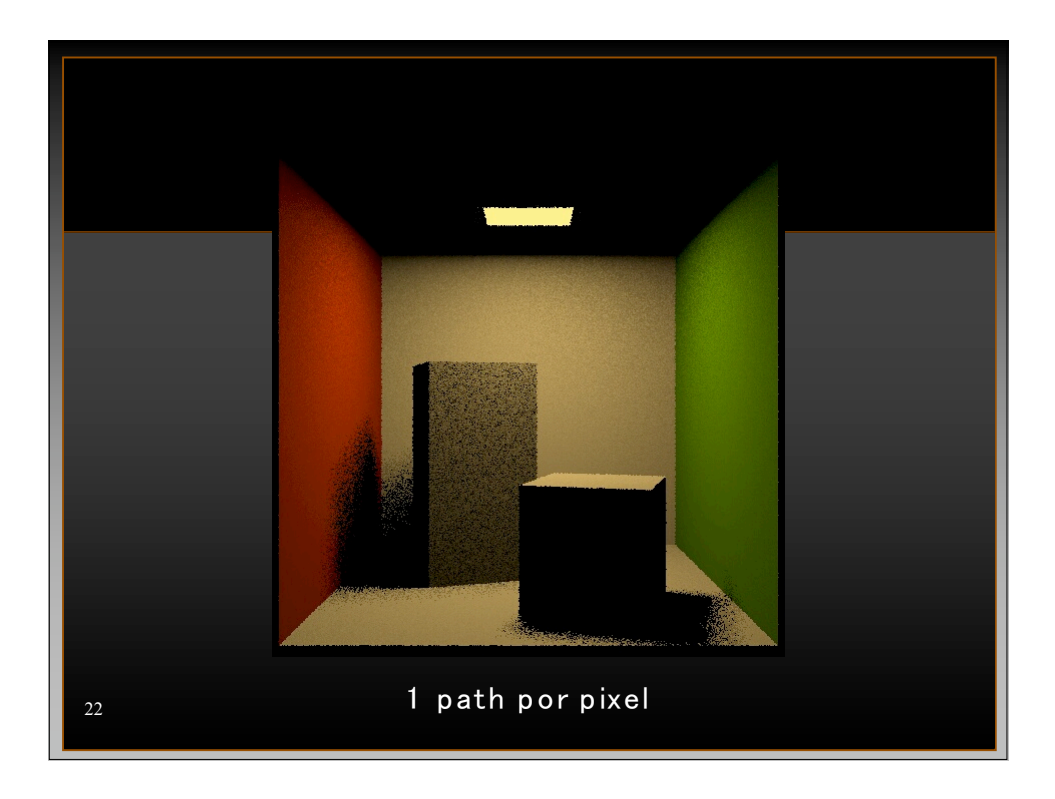

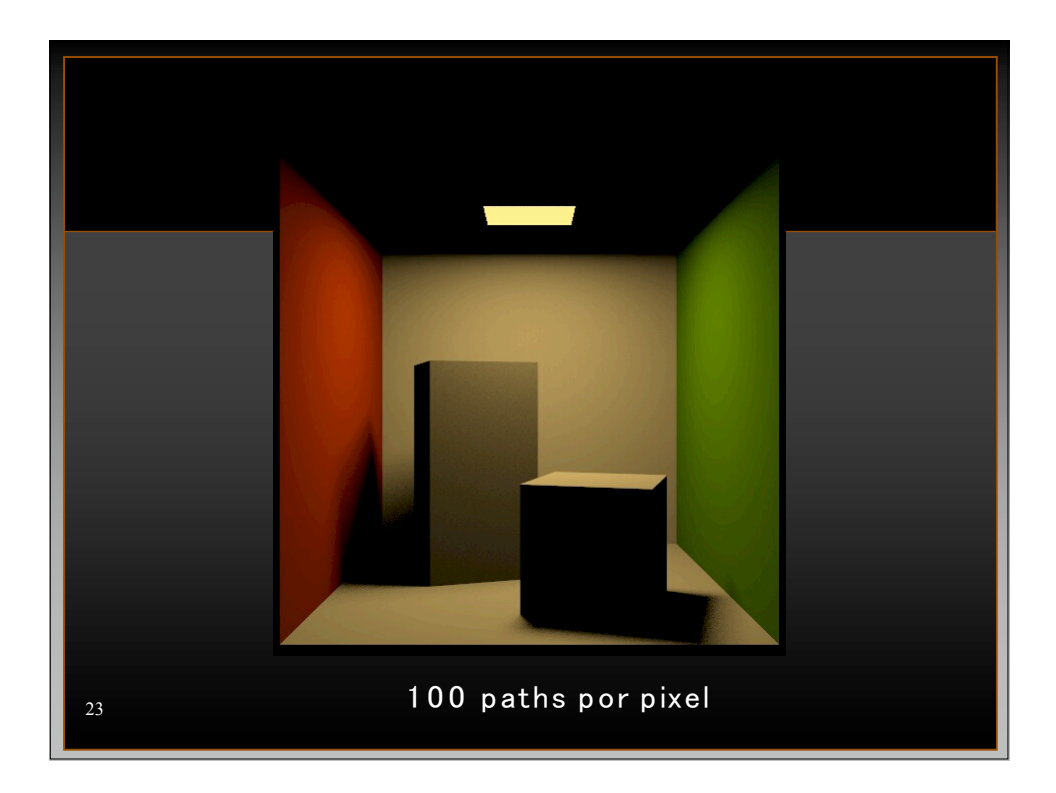

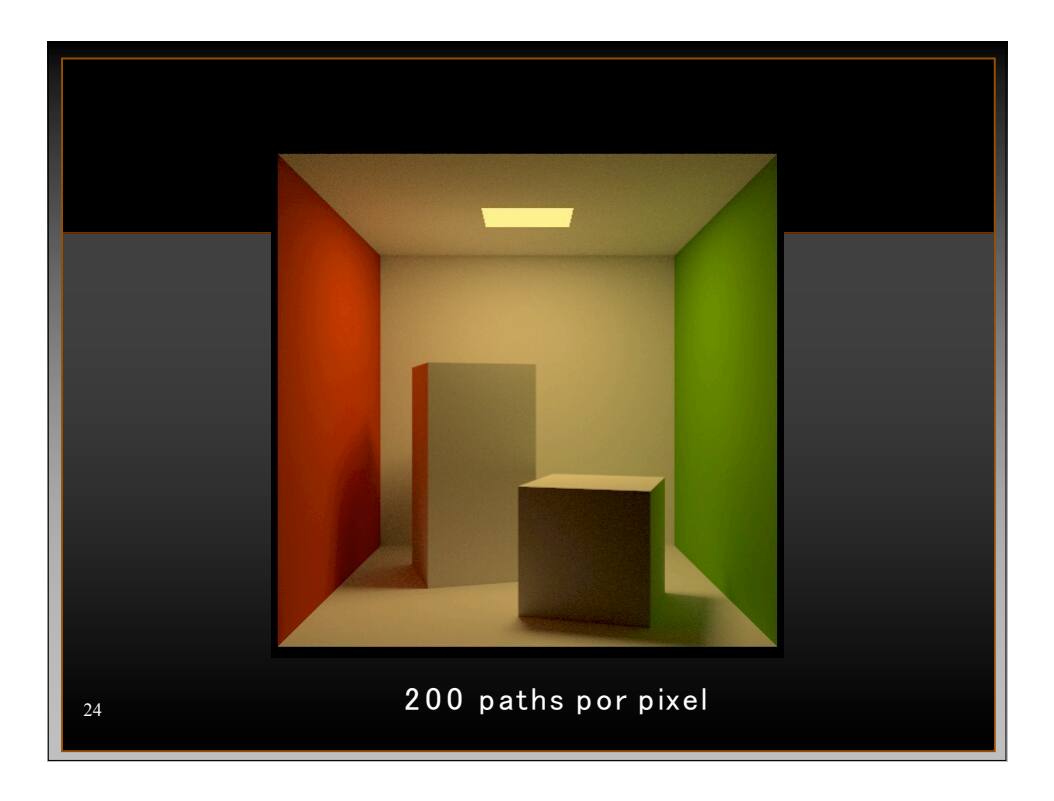